## **ONERugged 扫码配置工具**

ONERugged 扫码配置工具主要为集成有一 / 二维码扫描头的 Android 设备提供一 / 二维码扫描服务,软硬件 协同,支持多种码制和通用功能,支持软解码和硬解码两种模式,同时提供统一接口支持二次开发,快速、便 捷、准确。

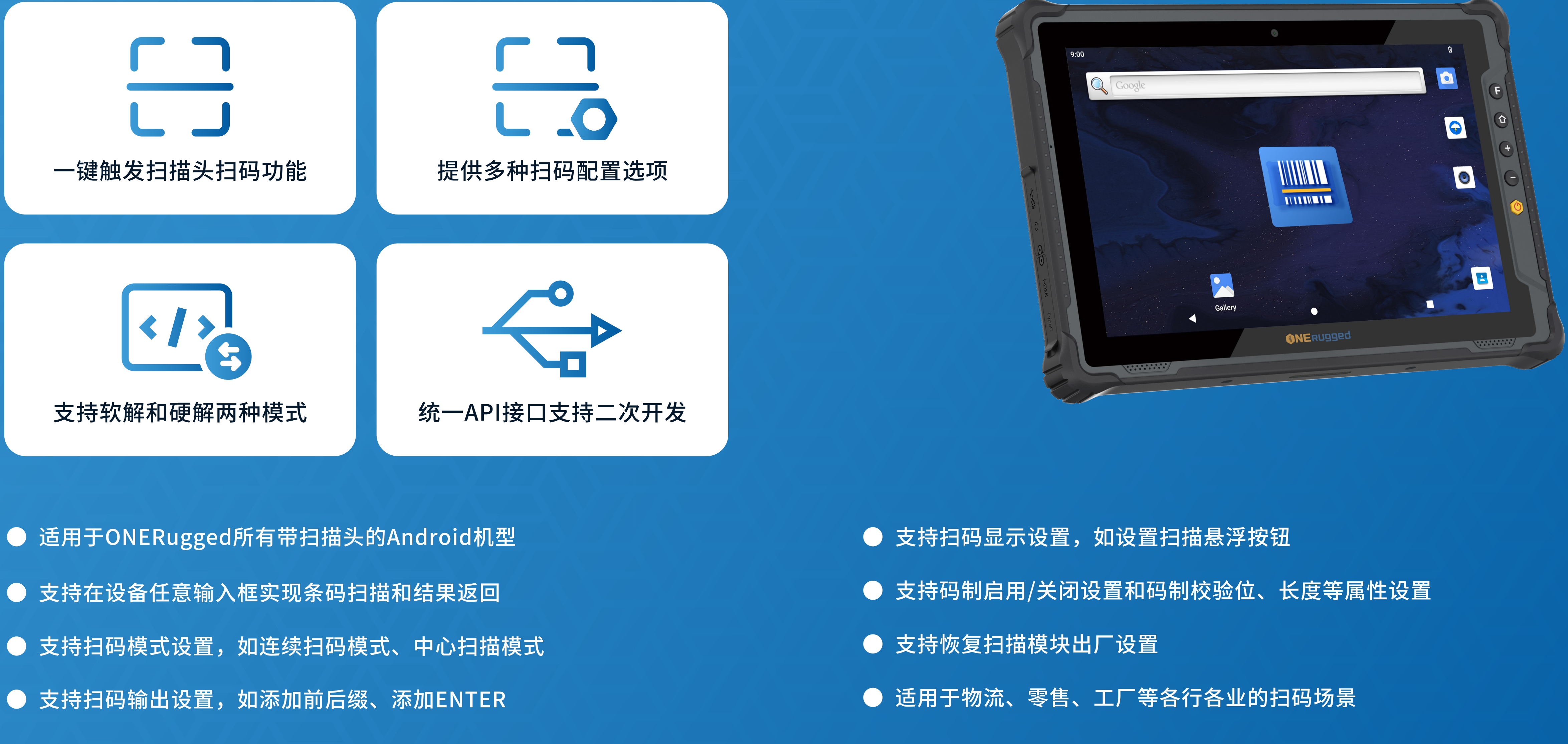

- 
- 
- 

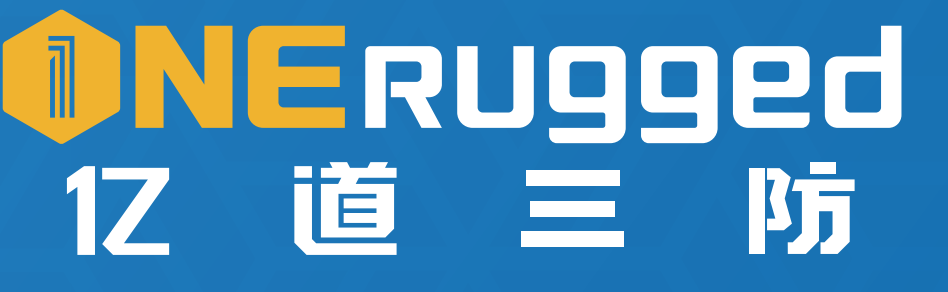

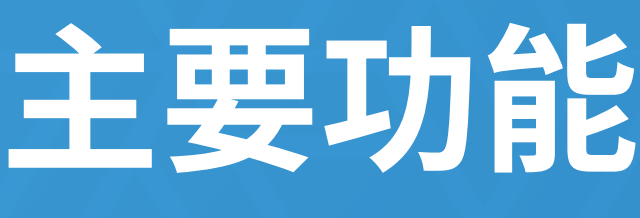

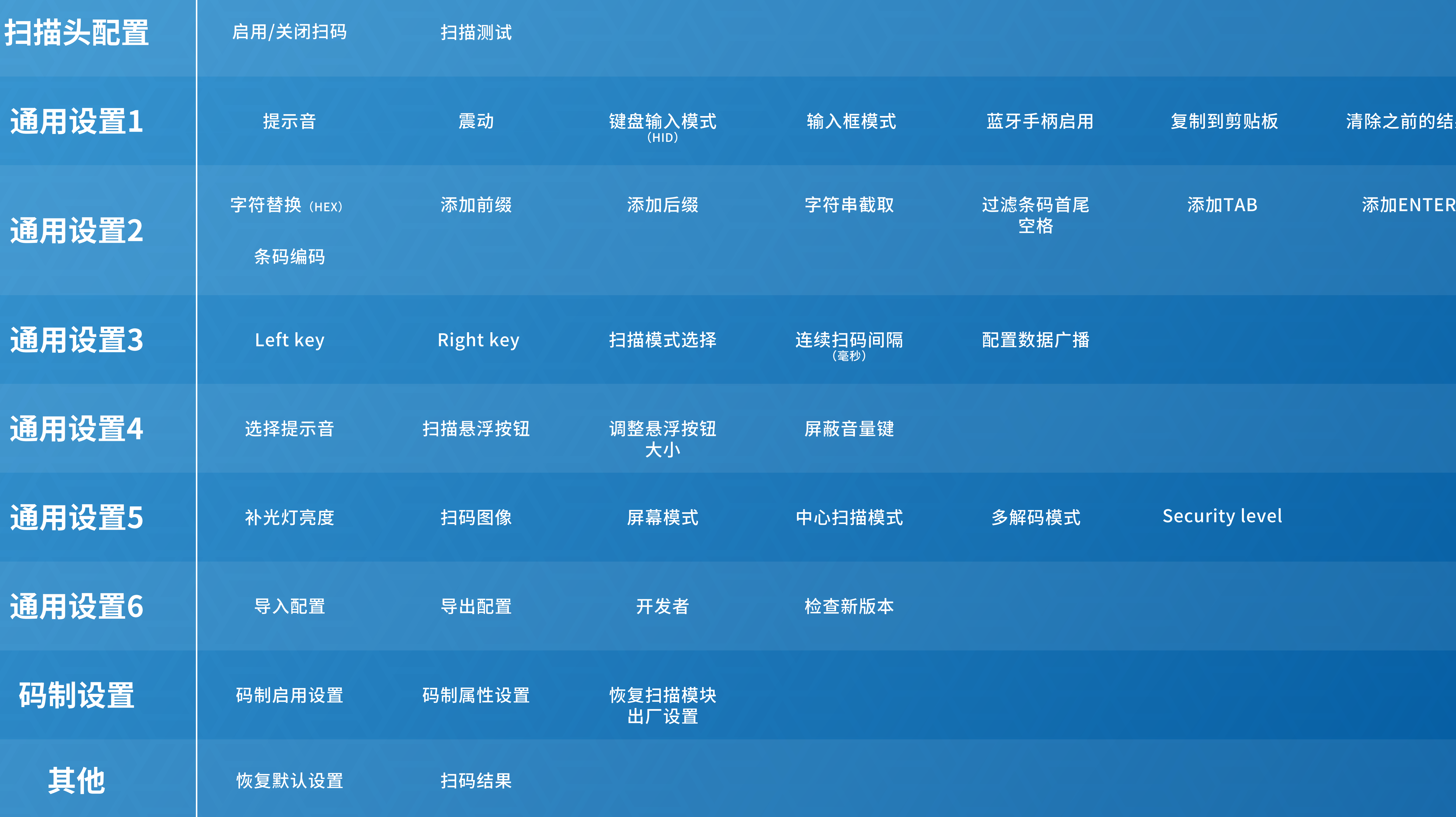

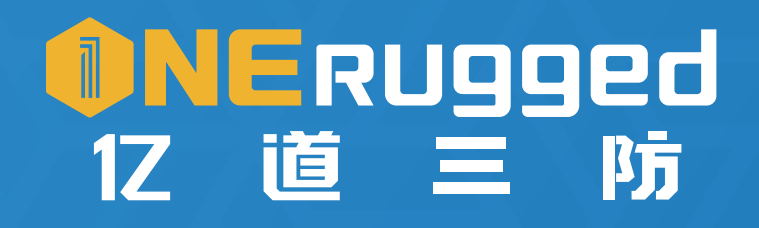

地址: 深圳市坪山区坑梓街道金沙社区光辉路1号超捷工业园厂房C栋401 邮箱: inquiry@onerugged.com

## 复制到剪贴板 清除之前的结果

Security level

网址:www.onerugged.com 电话: 400-830-4882

\* 本产品技术规格如有变更,恕不另行通知。